# **UNIVERSIDADE DA BEIRA INTERIOR**

**Programação – LEI 1º Semestre**

**Frequência 1 (8 valores) Resolução 14/11/2023**

### **1. [1.00 val]**

Escreva uma **expressão lógica em linguagem C** para a seguinte condição:

**(a)** o valor da variável do tipo real **X não pertence** ao intervalo **[10, 100[**

 $X < 10$  ||  $X > = 100$ 

**(b)** o valor da variável do tipo inteiro **A** deve ser **múltiplo** do valor da variável do tipo inteiro **R**

A % R =  $= 0$ 

Escreva uma **instrução de atribuição em linguagem C** para cada uma das seguintes acções:

**(c)** adicionar ao valor da variável **B** o valor do **resto da divisão** da variável **R** por **5**

 $B = B + R \% 5;$ 

**(d)** a variável do tipo inteiro **PAR** recebe o valor 3, se o valor da variável **N** for par, ou 2, se **N** for ímpar

PAR =  $3 - N$  % 2;

**(e)** a variável do tipo inteiro **K** recebe o valor da soma do algarismo das dezenas com o algarismo das unidades do valor da variável do tipo inteiro **A**

 $K = A \% 10 + (A / 10) \% 10$ 

## **2. [2.5 val]**

Construa um algoritmo, usando um **fluxograma**, que peça ao utilizados para inserir vários números inteiros e determine quantos deles são positivos e quantos são negativos. A introdução de números termina quando for inserido o número zero (0). Por fim, mostre os resultados (quantidade de positivos e quantidade de negativos).

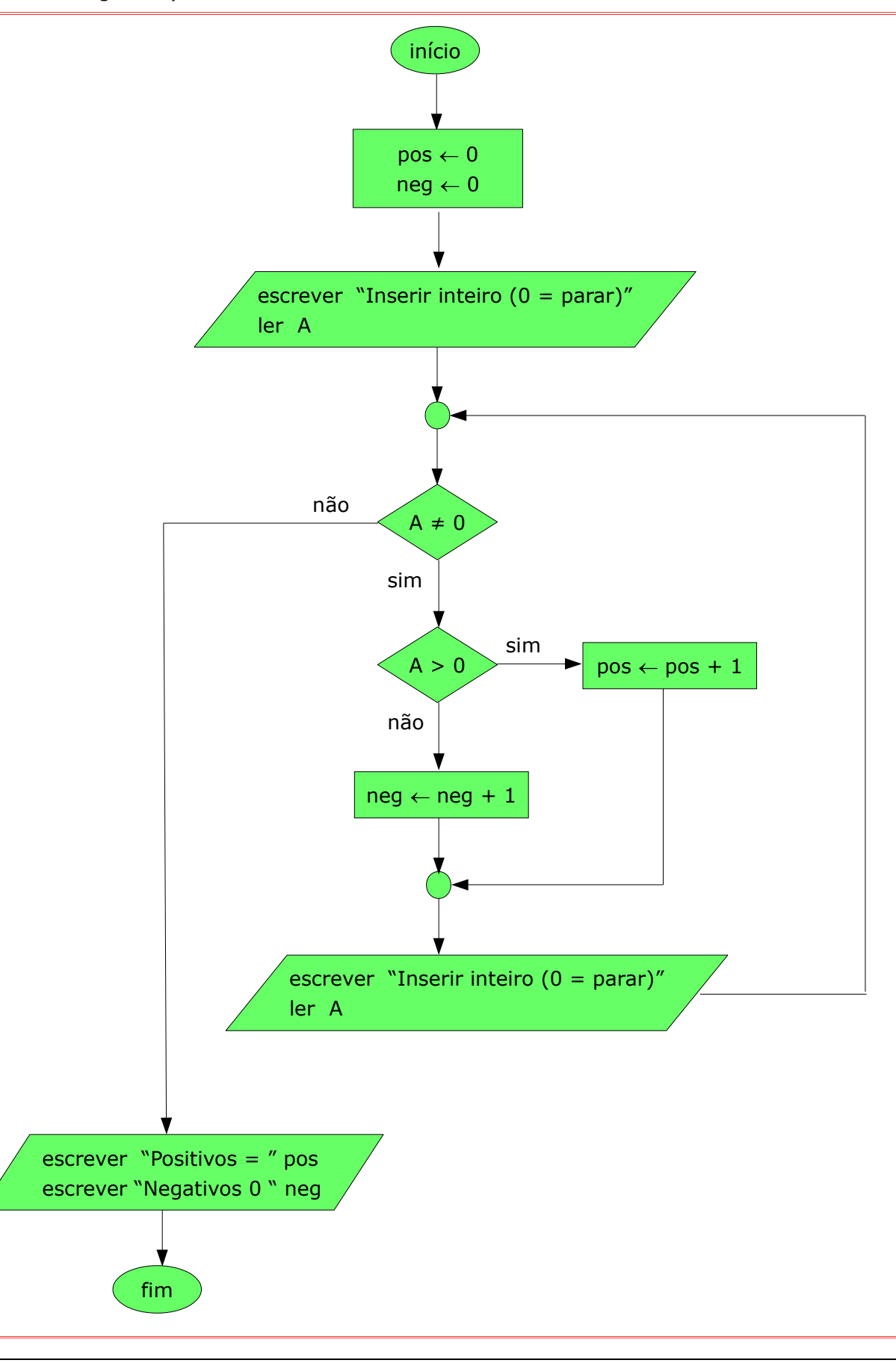

## **3. [2.00 val]**

Construa **um programa em C** que traduza o fluxograma que se encontra na página 2 desta folha.

```
#include <stdio.h>
void main ()
{
  int N, K, C;
  printf("Insira um inteiro > 0:");
  scanf("%d", &N);
  if (N > 0){
     K = N/2;C = 0;while (K > 1){
       if (N % K = 0)
          C = C + 1;K = K - 1;}
     if (C > 0)printf("NÃO");
     else
       printf("SIM");
  }
  else
     printf("ERRO");
}
```
### **4. [2.5 val]**

Construa um **programa em C** que peça ao utilizador para inserir **N** números reais (com N ≥ 2) e determine quantos deles são positivos e quantos são negativos. Ou seja, realize as seguintes ações (pela ordem apresentada):

- 1. insira um número inteiro **N**, em que **N ≥ 2**,
- 2. insira **N** números reais e **determine** a quantidade de positivos e a quantidade de negativos que foram inseridos, e
- 3. mostre os resultados obtidos (quantidade de positivos e quantidade de negativos).

```
#include stdio.h>
void main()
{
  int N, pos, neg;
  float A;
  pos = 0;neg = 0;do{
     printf("Inserir um numero inteiro >= 2: ");
     scanf("%d", &N);
  }while (N < 2);
  k = 1;while (k <= N)
  {
     printf("Insira um número real:");
     scanf("%f", &A);
     if (A > = 0)pos = pos + 1;else
       neg = neg + 1;k = k + 1;}
  printf("Positivos = %d e negativos = %d\n", pos, neg);
}
```